# <span id="page-0-0"></span>The UWA Letterhead Package uwa-letterhead 1.0.1 (2021/09/13)

### 1 Introduction

This package generates the letterhead of The University of Western Australia.

#### 2 Usage

#### 2.1 External Dependencies

You must supply the university logo (as uwacrest-blue.pdf by default). It is available in SVG format at [https://static-listing.weboffice.uwa.edu.au/visualid/core-rebrand/img/uwacrest/.](https://static-listing.weboffice.uwa.edu.au/visualid/core-rebrand/img/uwacrest/)

The letterhead uses the [Arial](https://docs.microsoft.com/en-us/typography/font-list/arial) typeface for the first-page footer and the [UWA Slab](https://www.brand.uwa.edu.au/) typeface for headings. The fonts must be installed on the system for this to work. Arial is available as part of Microsoft's TrueType core fonts for the web [\(https://sourceforge.net/projects/mscorefonts2/\)](https://sourceforge.net/projects/mscorefonts2/), and UWA Slab is available from the UWA website [\(https://static-listing.weboffice.uwa.edu.au/visualid/](https://static-listing.weboffice.uwa.edu.au/visualid/core-rebrand/fonts/uwa/) [core-rebrand/fonts/uwa/\)](https://static-listing.weboffice.uwa.edu.au/visualid/core-rebrand/fonts/uwa/). Alternatively, you can use the noarial and nouwafont package options to substitute these with the body text typeface.

#### <span id="page-0-1"></span>2.2 Package Options

\usepackage To load the package, add this to your preamble:

\usepackage{uwa-letterhead}

You can pass the following options to specify the font weights:

- light: Use light and semibold fonts (default).
- regular: Use regular and bold fonts.

You can pass the following options to specify whether to use UWA Slab for headings:

- uwafont: Use UWA Slab for headings (default).
- nouwafont: Use the body text typeface for headings.

You can pass the following options to specify whether to include the first-page footer:

- footer: Include the first-page footer.
- nofooter: Do not include the first-page footer (default).

You can pass the following options to specify whether to use Arial for the first-page footer:

- arial: Use Arial for the first-page footer (default).
- noarial: Use the body text typeface for the first-page footer.

#### 2.3 Letterhead Fields

<span id="page-1-8"></span><span id="page-1-5"></span><span id="page-1-1"></span>Use the following commands in the preamble to set the letterhead fields:

<span id="page-1-9"></span><span id="page-1-7"></span><span id="page-1-6"></span><span id="page-1-0"></span>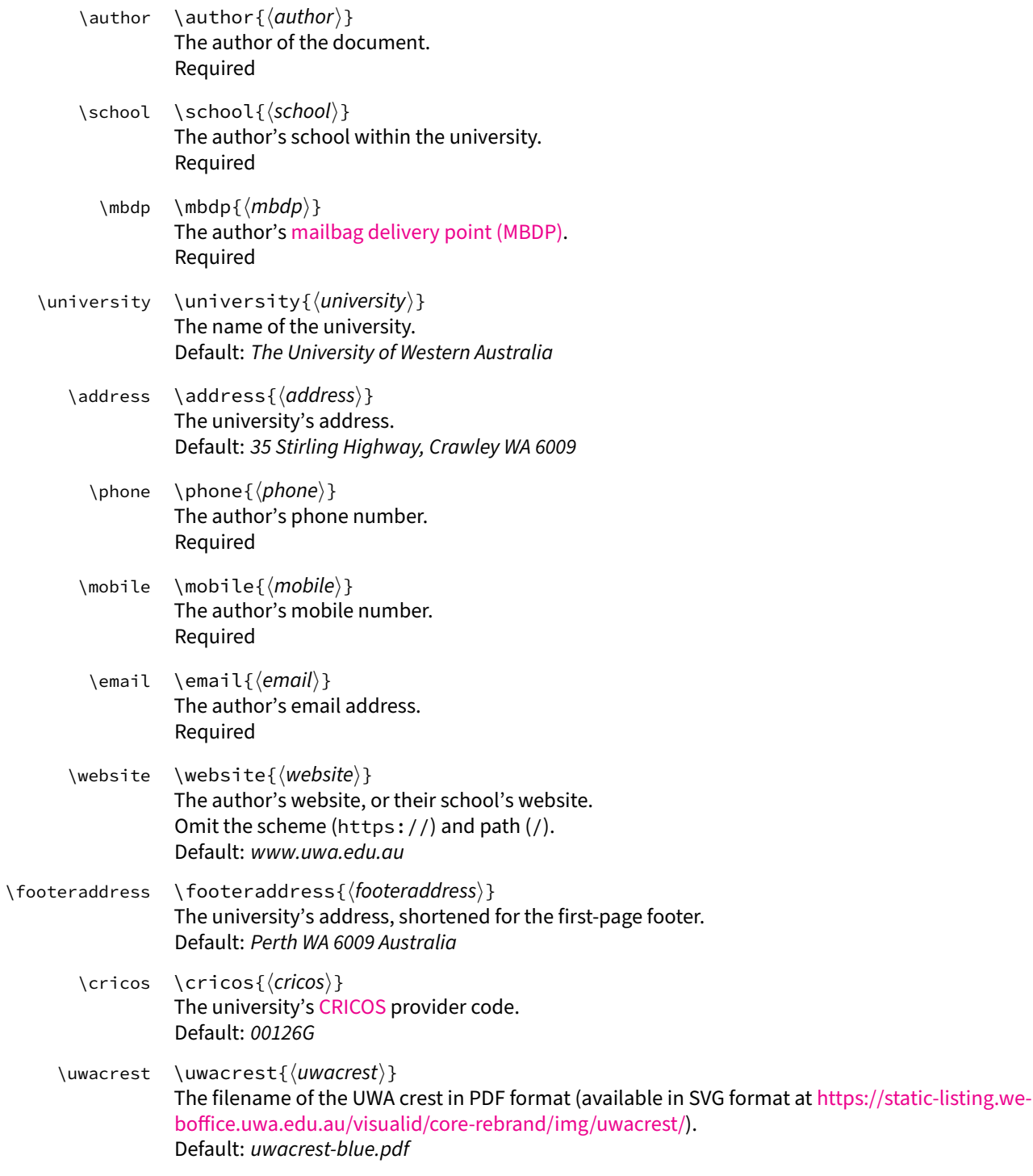

## <span id="page-1-14"></span><span id="page-1-10"></span><span id="page-1-4"></span><span id="page-1-3"></span><span id="page-1-2"></span>3 Implementation

### 3.1 Package Options

<span id="page-1-13"></span><span id="page-1-12"></span><span id="page-1-11"></span>![](_page_1_Picture_273.jpeg)

The uwafont and nouwafont options respectively enable and disable using the UWA Slab for headings.

```
4 \DeclareOption{uwafont}{
5 \uwalh@uwafonttrue
6 }
7 \DeclareOption{nouwafont}{
8 \uwalh@uwafontfalse
9 }
```
The footer and nofooter options respectively enable and disable the first-page footer.

```
10 \DeclareOption{footer}{
11 \uwalh@footertrue
12 }
13 \DeclareOption{nofooter}{
14 \uwalh@footerfalse
15 }
```
The arial and noarial options respectively enable and disable using Arial for the first-page footer.

```
16 \DeclareOption{arial}{
17 \uwalh@arialfonttrue
18 }
19 \DeclareOption{noarial}{
20 \uwalh@arialfontfalse
21 }
```
The light option uses light and semibold fonts.

![](_page_2_Picture_313.jpeg)

The regular option uses regular and bold fonts.

![](_page_2_Picture_314.jpeg)

Use the uwafont, nofooter, arial, and light options by default.

 \ExecuteOptions{ uwafont, nofooter, arial, light }

#### Complete option processing.

50 \ProcessOptions\relax

#### 3.2 Page Configuration

Use geometry to configure the page margins.

![](_page_3_Picture_226.jpeg)

Disable page numbering.

58 \pagestyle{empty}

#### 3.3 Font Configuration

Use fontspec for access to OpenType and TrueType fonts.

```
59 \RequirePackage[no-math]{fontspec}
```
#### Set default fonts.

```
60 \RequirePackage{sourcesanspro}
61 \RequirePackage{sourcecodepro}
```
#### Set font for headings.

```
62 \ifuwalh@uwafont
63 \newfontfamily{\uwalh@uwa}{UWA}
64 \else
65 \newcommand*{\uwalh@uwa}{\sffamily}
66 \setminus fi
```
Set font for first-page footer.

```
67 \ifuwalh@footer
68 \ifuwalh@arialfont
69 \newfontfamily{\uwalh@arial}{Arial}
70 \else
71 \newcommand*{\uwalh@arial}{\sffamily}
72 \qquad \qquad \setminus fi
73 \else
74 \newcommand*{\uwalh@arial}{\sffamily}
75 \setminus fi
```
#### 3.4 Paragraph Configuration

Use microtype to enable microtypographic extensions.

76 \RequirePackage{microtype}

Delineate paragraphs with vertical space rather than indentation.

```
77 \parindent0pt
78 \setlength{\parskip}{0.8\baselineskip}
```
#### 3.5 Heading Configuration

Use titlesec to configure headings.

```
79 \RequirePackage[sf]{titlesec}
80 \titleformat{\section}{\color{black}\Large\uwalh@uwa}{\thesection}{1em}{}
81 \titleformat{\subsection}{\color{black}\large\uwalh@uwa}{\thesubsection}{1em}{}
82 \titlespacing*{\section}{0em}{2\baselineskip}{0em}
83 \titlespacing*{\subsection}{0em}{\baselineskip}{0em}
```
Disable section numbering.

```
84 \setcounter{secnumdepth}{0}
```
#### 3.6 Hyperlink Configuration

Use hyperref for hyperlinks, disabling visual indicators by default.

```
85 \RequirePackage{hyperref}
86 \hypersetup{
87 colorlinks=false,
88 pdfborder={0 0 0}
89 }
```
Do not typeset URLs in a different font by default.

```
90 \urlstyle{same}
```
#### 3.7 Colour Configuration

Use xcolor for colour support, and enable hyperref compatibility.

```
91 \RequirePackage[hyperref]{xcolor}
```
Define letterhead colours.

```
92 \definecolor{UWALetterheadBlue}{RGB}{33, 64, 154}
93 \definecolor{UWALetterheadGold}{RGB}{221, 177, 10}
94 \definecolor{UWALetterheadFooter}{RGB}{77, 77, 79}
```
#### 3.8 Miscellaneous Packages

Use stringstrings to remove spaces from phone numbers.

95 \RequirePackage{stringstrings}

Use textpos in absolute mode to place letterhead elements at arbitrary positions on the page.

```
96 \RequirePackage[absolute]{textpos}
```
Use graphicx to add the university logo.

97 \RequirePackage{graphicx}

## 3.9 Letterhead Layout

<span id="page-5-11"></span><span id="page-5-10"></span><span id="page-5-9"></span><span id="page-5-8"></span><span id="page-5-7"></span><span id="page-5-6"></span><span id="page-5-5"></span><span id="page-5-4"></span><span id="page-5-3"></span>![](_page_5_Picture_247.jpeg)

<span id="page-5-14"></span><span id="page-5-13"></span><span id="page-5-12"></span><span id="page-5-2"></span><span id="page-5-1"></span><span id="page-5-0"></span>}

#### <span id="page-6-0"></span>3.11 Template Fields

```
\uwalh@school
            \uwalh@mbdp
     \uwalh@footermbdp
      \uwalh@university
135 \newcommand*{\uwalh@footermbdp}{}
\uwalh@footeruniversity
136 \newcommand*{\uwalh@university}{The University of Western Australia}
         \uwalh@address
137 \newcommand*{\uwalh@footeruniversity}{The University of Western Australia}
  \uwalh@footeraddress
         \uwalh@cricos
       \uwalh@uwacrest
          \uwalh@phone
    \uwalh@footerphone
         \uwalh@mobile
          \uwalh@email
    \uwalh@footeremail
        \uwalh@website
                        Set default values for the template fields.
                         133 \newcommand*{\uwalh@school}{}
                        134 \newcommand*{\uwalh@mbdp}{}
                        138 \newcommand*{\uwalh@address}{35 Stirling Highway, Crawley WA 6009}
                        139 \newcommand*{\uwalh@footeraddress}{Perth WA 6009 Australia}
                         140 \newcommand*{\uwalh@cricos}{00126G}
                         141 \newcommand*{\uwalh@uwacrest}{uwacrest-blue.pdf}
                         142 \newcommand*{\uwalh@phone}{}
                         143 \newcommand*{\uwalh@footerphone}{}
                         144 \newcommand*{\uwalh@mobile}{}
                        145 \newcommand*{\uwalh@email}{}
                        146 \newcommand*{\uwalh@footeremail}{}
                        147 \newcommand*{\uwalh@website}{www.uwa.edu.au}
               \school
                 \mbdp
            \university
              \address
                 \phone
                \mobile
                 \email
              \website
        \footeraddress
               \cricos
              \uwacrest
                         Define macros to set the template fields.
                        148 \newcommand*{\school}[1]{\renewcommand*{\uwalh@school}{#1}}
                        149 \newcommand*{\mbdp}[1]{%
                        150 \renewcommand*{\uwalh@mbdp}{#1}%
                        151 \renewcommand*{\uwalh@footermbdp}{#1}%
                        152 }
                        153 \newcommand*{\university}[1]{%
                        154 \renewcommand*{\uwalh@university}{#1}%
                        155 \renewcommand*{\uwalh@footeruniversity}{#1}%
                         156 }
                         157 \newcommand*{\address}[1]{\renewcommand*{\uwalh@address}{#1}}
                        158 \newcommand*{\footeraddress}[1]{\renewcommand*{\uwalh@footeraddress}{#1}}
                         159 \newcommand*{\phone}[1]{%
                         160 \renewcommand*{\uwalh@phone}{#1}%
                         161 \renewcommand*{\uwalh@footerphone}{#1}%
                         162 }
                         163 \newcommand*{\mobile}[1]{\renewcommand*{\uwalh@mobile}{#1}}
                         164 \newcommand*{\email}[1]{%
                         165 \renewcommand*{\uwalh@email}{#1}%
                         166 \renewcommand*{\uwalh@footeremail}{#1}%
                         167 }
                         168 \newcommand*{\website}[1]{\renewcommand*{\uwalh@website}{#1}}
                         169 \newcommand*{\cricos}[1]{\renewcommand*{\uwalh@cricos}{#1}}
                         170 \newcommand*{\uwacrest}[1]{\renewcommand*{\uwalh@uwacrest}{#1}}
```
#### <span id="page-6-28"></span><span id="page-6-12"></span><span id="page-6-9"></span><span id="page-6-8"></span><span id="page-6-5"></span><span id="page-6-4"></span><span id="page-6-3"></span>3.12 Document Title

<span id="page-6-1"></span>\@maketitle The default \@maketitle forces a new page, adds vertical space at the top of the page, and includes the author and date, all of which are inappropriate when using the letterhead; so redefine \@maketitle without those parts.

![](_page_6_Picture_384.jpeg)

<span id="page-6-6"></span>\maketitle The default \maketitle handles the twocolumn and title page options, both of which are inappropriate when using the letterhead, so redefine \maketitle without those parts.

```
179 \renewcommand\maketitle{\par
180 \begingroup
```
![](_page_7_Picture_265.jpeg)

<span id="page-7-3"></span><span id="page-7-2"></span><span id="page-7-1"></span><span id="page-7-0"></span>![](_page_7_Picture_266.jpeg)

#### <span id="page-8-0"></span>\uwalh@addressblock Add the address block.

![](_page_8_Picture_292.jpeg)

<span id="page-8-1"></span>\uwalh@fpf@address The address component of the first-page footer.

![](_page_8_Picture_293.jpeg)

<span id="page-8-3"></span>\uwalh@fpf@phone The phone component of the first-page footer.

![](_page_8_Picture_294.jpeg)

<span id="page-8-2"></span>\uwalh@fpf@email The email component of the first-page footer.

![](_page_8_Picture_295.jpeg)

#### <span id="page-9-2"></span>\uwalh@firstpagefooter Add the first-page footer.

}

![](_page_9_Picture_245.jpeg)

### 3.14 Field Validation

<span id="page-9-0"></span>\uwalh@checkfield Check that a required template field is set.

![](_page_9_Picture_246.jpeg)

#### <span id="page-9-1"></span>\uwalh@checkfields Check that the required template fields are set.

![](_page_9_Picture_247.jpeg)

#### 3.15 Letterhead Generation

<span id="page-9-3"></span>\uwalh@makeletterhead Generate the letterhead.

![](_page_9_Picture_248.jpeg)

Automatically generate the letterhead at the beginning of the document.

\AtBeginDocument{\uwalh@makeletterhead}

# Change History

#### 1.0.0

![](_page_10_Picture_539.jpeg)

first-page footer . . . . . . . . . . . . . . . . . [7](#page-6-0) al: Make first-page footer optional  $\,\ldots\,$  [1](#page-0-0)

1.0.1

\mobile: Make mobile optional without

## Index

Numbers written in italic refer to the page where the corresponding entry is described; numbers underlined refer to the code line of the definition; numbers in roman refer to the code lines where the entry is used.

![](_page_10_Picture_540.jpeg)